Cloud AutoML Vision Object [Detection](https://cloud.google.com/vision/automl/object-detection/docs/)

## REST Resource: projects.locations.operations

## Resource: Operation

This resource represents a long-running operation that is the result of a network API call.

JSON representation

```
{
  "name": string,
 "metadata": {
   "@type": string,
   field1: ...,
    ...
 },
 "done": boolean,
 // Union field result can be only one of the following:
 "error": {
   (https://cloud.google.com/vision/automl/object-detection/docs/reference/rest/v1be
 },
 "response": {
   "@type": string,
   field1: ...,
    ...
 }
 // End of list of possible types for union field result.
}
```
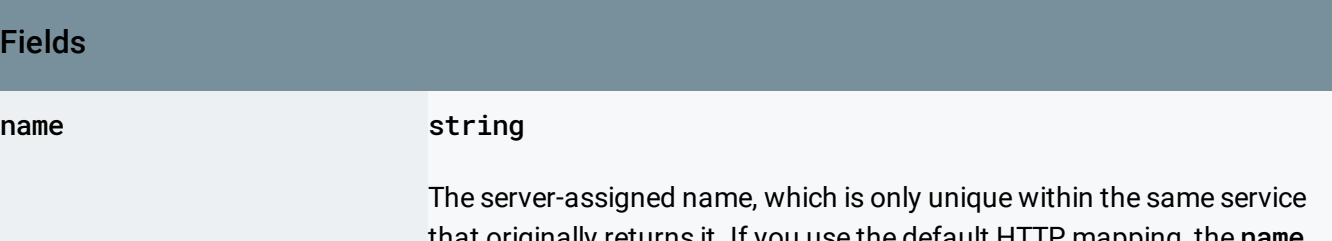

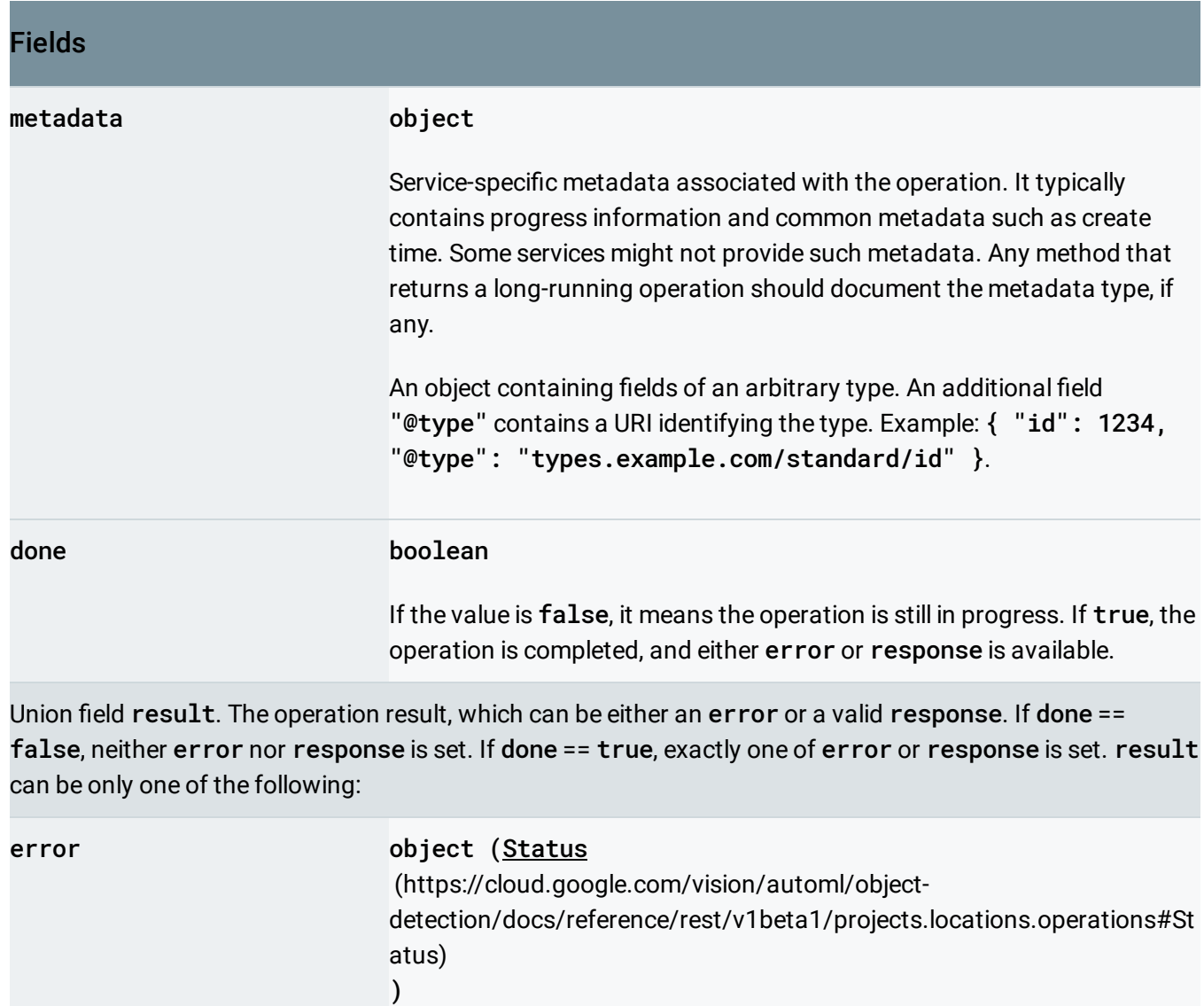

The error result of the operation in case of failure or cancellation.

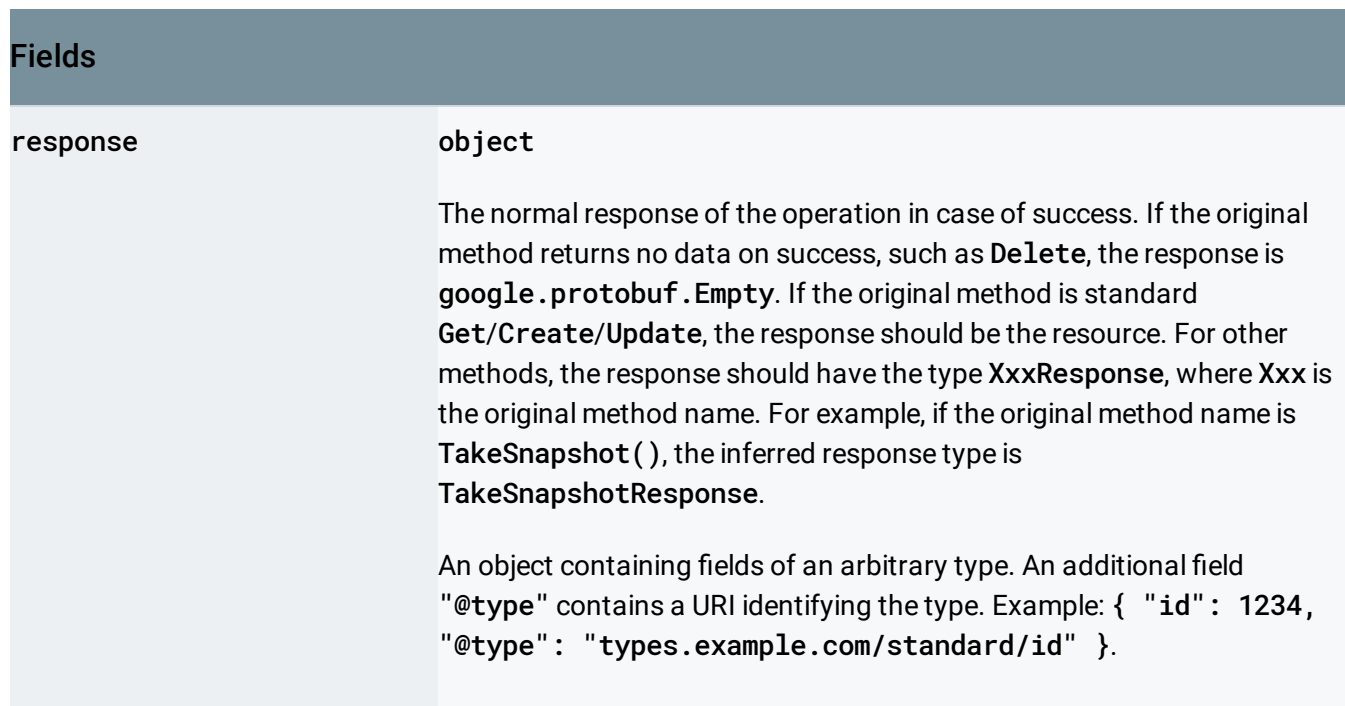

## <span id="page-2-0"></span>**Status**

The Status type defines a logical error model that is suitable for different programming environments, including REST APIs and RPC APIs. It is used by gRPC [\(https://github.com/grpc\)](https://github.com/grpc). Each Status message contains three pieces of data: error code, error message, and error details.

You can find out more about this error model and how to work with it in the API Design Guide [\(https://cloud.google.com/apis/design/errors\)](https://cloud.google.com/apis/design/errors).

## JSON representation

```
{
  "code": number,
  "message": string,
  "details": [
    {
      "@type": string,
      field1: ...,
      ...
    }
  ]
}
```
 $\circ$ 

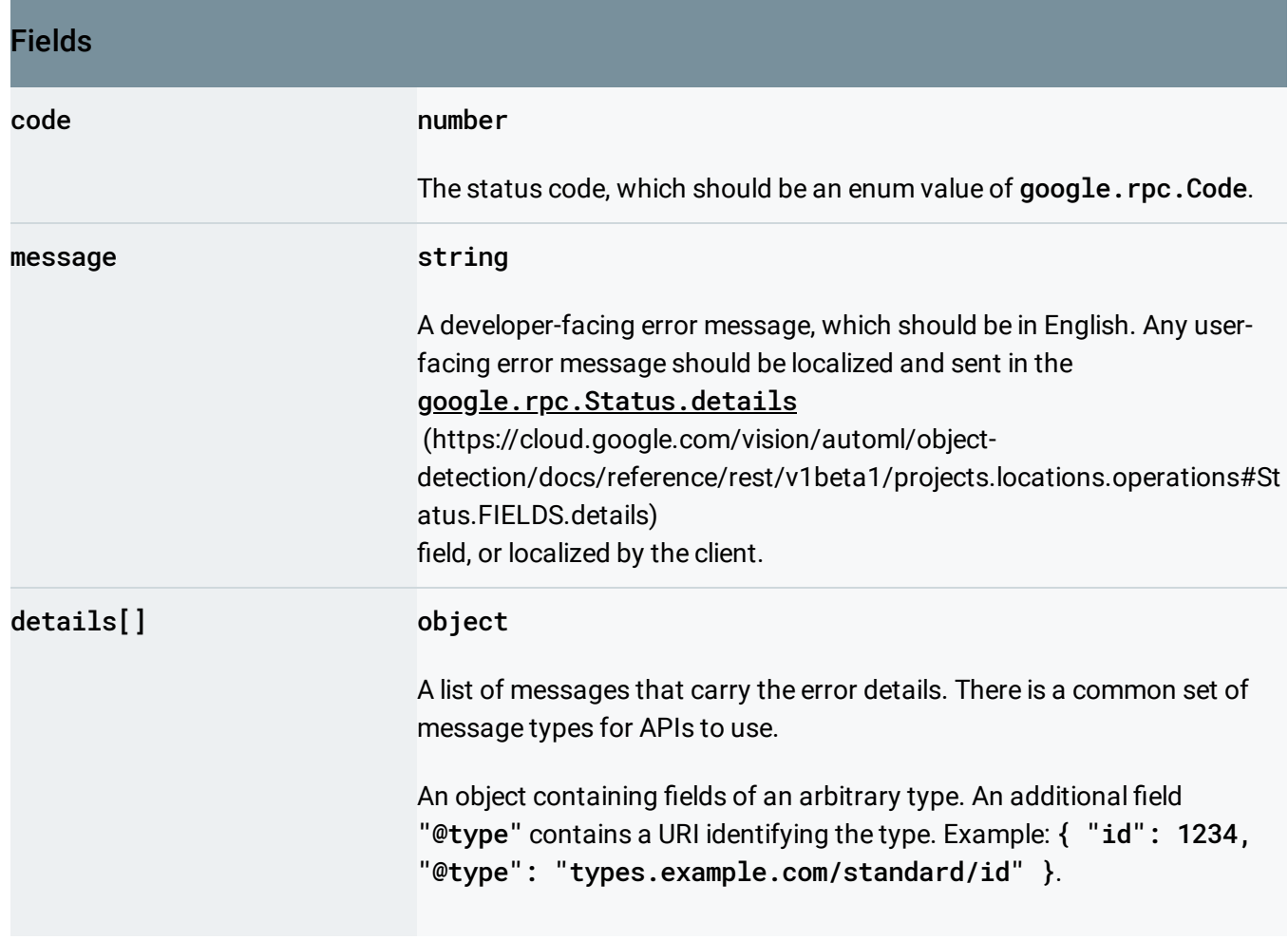

<span id="page-3-0"></span>Methods

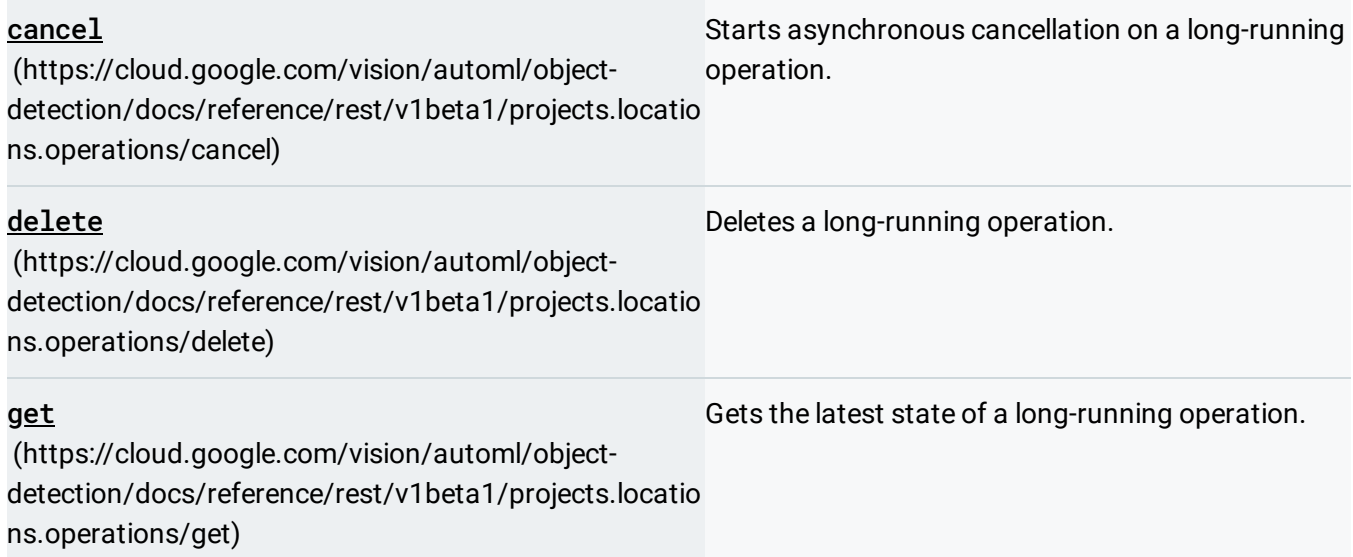

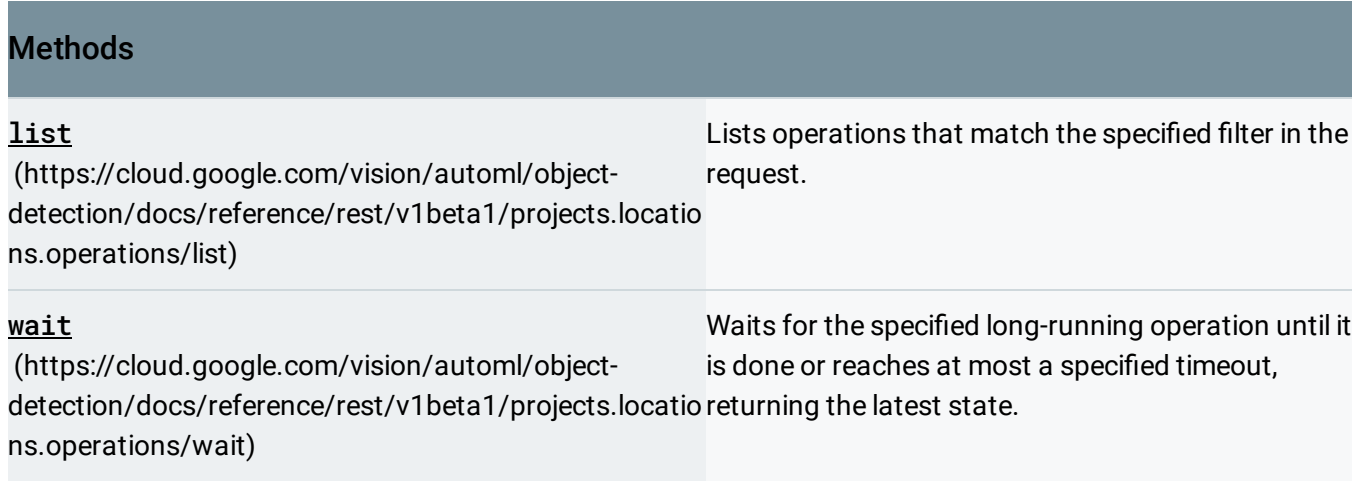

Except as otherwise noted, the content of this page is licensed under the Creative Commons Attribution 4.0 License [\(https://creativecommons.org/licenses/by/4.0/\)](https://creativecommons.org/licenses/by/4.0/)*, and code samples are licensed under the Apache 2.0 License* [\(https://www.apache.org/licenses/LICENSE-2.0\)](https://www.apache.org/licenses/LICENSE-2.0)*. For details, see our Site Policies* [\(https://developers.google.com/terms/site-policies\)](https://developers.google.com/terms/site-policies)*. Java is a registered trademark of Oracle and/or its aliates.*

*Last updated August 29, 2019.*